## , tushu007.com

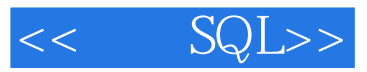

- $<<$  SQL>>
- 13 ISBN 9787115180414
- 10 ISBN 7115180415

出版时间:2008-8

 $(2008.08)$ 

页数:473

PDF

更多资源请访问:http://www.tushu007.com

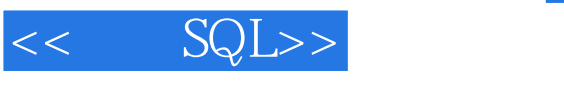

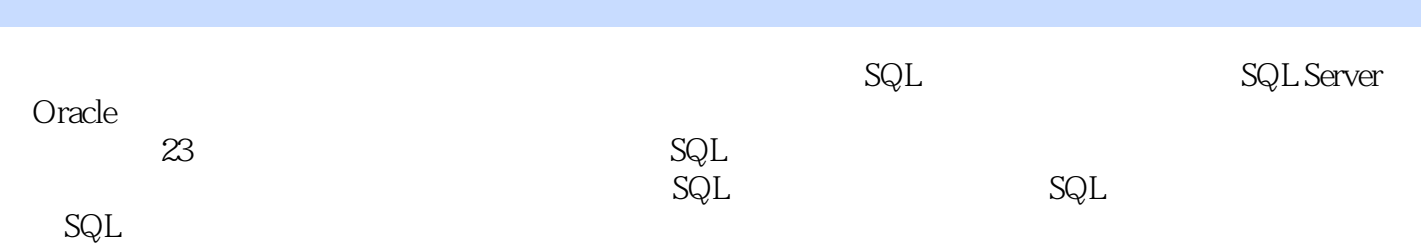

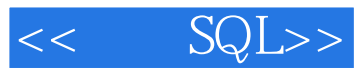

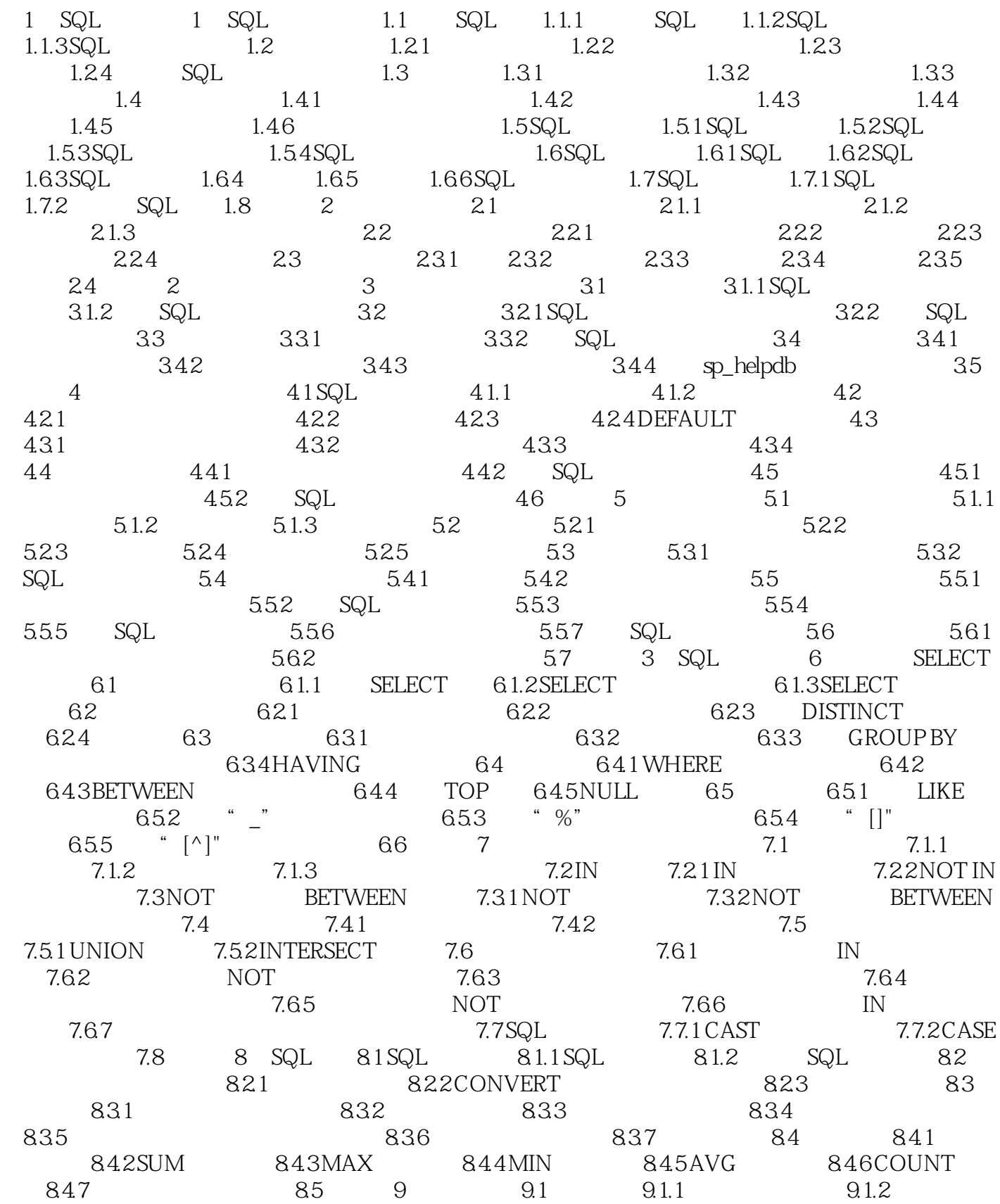

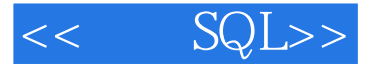

9.1.3 9.1.4 UNION JOIN 9.2 9.2.1 9.2.2 9.3  $9.31 \t 9.32 \t 9.33 \t 9.34 \t 9.4$  $9.4.1$   $9.4.2$   $9.4.3$   $9.4.4$   $9.5$   $9.5.1$  $9.52$  9.6  $9.6$  9.6.1 9.6.2  $9.63$  UNION  $9.7$   $10$   $10.1$ 10.1.1 10.1.2 10.1.3 10.1.4 ANY ALL 10.1.5 10.2 IN 10.2.1 IN 10.2.2 IN 10.2.3 IN 10.3 EXISTS 10.3 I EXISTS 10.3.2 EXISTS 10.3.3 EXISTS 10.3.4 NOT EXISTS 10.4 10.4.1 IN 10.4.2 10.4.3 HAVING 10.5 UNIQUE 10.5 UNIQUE  $UNIQUE \t 10.5.2 \t 10.6 \t 4 T-SQL \t 11 \t 11.1$ 11.1.1 INSERT 11.1.2 11.1.3 NULL 11.1.4 VALUES 11.1.5 SELECT 11.1.6 11.1.7 11.2 11.21 UPDATE 11.22 UPDATE 11.2.3 NULL 11.2.4 11.2.5 11.2.6 11.2.6 11.3 11.31 DELETE 11.32 11.33 11.34 11.35 11.36 TRUNCATE TABLE 11.4 12  $12.1$   $12.1.1$   $12.1.2$   $12.1.3$   $12.2$ 12.2.1 DEFAULT 12.2.2 CHECK 12.2.3 PRIMARY KEY 12.2.4 UNIQUE 12.2.5 FOREIGN KEY 12.26NOT NULL 12.2.7 12.3 12.3.1 12.3.2  $12.4$   $12.4.1$   $12.4.2$   $12.5$   $12.5.1$   $12.5.2$ 12.6 5 T-SQL 13 13.1 13.1.1 13.1.2 13.2 13.2 13.2 13.2 13.2 13.2.1 IF...ELSE 13.2.2 BEGIN...END 13.2.3 DECLARE 13.2.4 GOTO 13.2.5 WAITFOR 13.2.6 WHILE BREAK CONTINUE 13.2.7 PRINT 13.2.8 RETURN 13.2.9 13.3 last 13.3.1 1332 1333 OUTPUT 1334  $134$  13.4.1  $1342$  13.4.3 1344 1345 1350racle 1351IF 1352 LOOP 13.5.3 FOR 13.5.4 WHILE 13.5.5 GOTO 13.6 Oracle 13.6.1 Oracle 13.6.2 Oracle 13.6.2 Oracle 13.7 14 14.1 14.1.1 14.1.2 14.1.3 14.1.4 14.1.5 14.2 14.2.1 14.2.1 14.2.2 Inserted Deleted 14.2.3 INSERT 14.2.4 UPDATE 14.2.5 DELETE 14.2.6 INSTEAD OF 14.2.7 14.2.8 14.3 14.3.1 **b** sp\_help 14.3.2  $\text{sp\_helptext}$  and  $14.3.3$  exp\_depends  $14.4$ 14.4.1 14.4.2 14.5 Oracle 14.5.1 Oracle 14.5.1 Oracle 14.5.2 14.5.3 Oracle 14.5.4 Oracle 14.6 14.6 15 15.1  $151.1$   $151.2$   $151.3$   $152$   $1521$ 15.2.2 15.2.3 15.2.4 15.2.5 15.2.6 15.2.7 15.3 15.3.1 UPDATE 15.3.2 DELETE 15.3.3 标的综合操作15.3.4 使用@@CURSOR\_ROWS全局变量确定游标的行数15.3.5 使用@@FETCH\_STATUS FETCH 15.3.6 15.4 Oracle 15.4 1  $15.42 \t 15.43 \t 15.44 \t 15.5 \t 16$  16.1 16.1.1 16.1.2 16.1.3 16.2 16.2.1 16.2.2 16.2.3 16.2.4 16.2.5 16.2.6 16.2.6 16.3 16.3.1 16.3.2 16.4 16.4.1 16.4.2 16.4.3 SQL Server

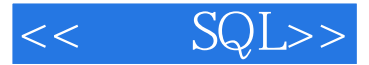

 $16.4.4$  16.4.5  $16.5$   $16.5$   $17$  SQL  $17.1$  SQL 述17.1.1 SQL安全的重要性17.1.2 SQL安全的对象和权限17.2 用户管理17.2.1 创建SQL用户17.2.2 删除SQL 17.3 17.3.1 17.3.2 17.3.3 17.3.4 17.3.5 17.4  $17.4.1$   $17.4.2$   $17.4.3$   $17.4.4$   $17.4.5$ 17.4.6 17.5 SQL Server 17.5.1 SQL Server 17.5.1 SQL Server Server中的角色管理17.5.3 SQL Server中的权限管理17.6 Oracle中的安全管理17.6.1 Oracle中的用户管 17.6.2 Oracle 17.7 18 SQL18.1 SQL 18.1.1 SQL18.1.2 SQL 18.1.2 SQL (CLI)18.2 SQL 18.2.1 SQL18.2.2 SQL 18.2.3 18.2.4 SQL SQL 18.2.5 SQL 18.3 SQLSQLServer 18.3.1 SQL 18.3.2 18.3.3 VC++ 6.018.3.4 18.4 6 T-SQL 19 C# SQL Server 19.1 C# 19.1.1 C# 19.1.2 C# 19.2 C#  $19.21 \text{C}$ # 19.2.2  $19.31$  $19.32$  19.3.3  $19.34$  19.4  $19.4$  19.4.1  $19.42$  19.4.3  $19.5$  19.5.1  $19.52$  19.5.3  $19.6$  19.6.1 C# 19.6.2 C# 19.7 20 VB.NET SQL Server 20.1 VB.NET 20.1.1 VB.NET20.1.2 VB.NET 20.2 VB.NET 20.2.1  $20.22$  20.3  $20.3$   $20.31$   $20.32$  $20.33$   $20.34$   $20.41$  $20.42$   $20.43$   $20.5$   $20.51$ 20.5.2 20.5.3 20.5.4 VB.NET 20.6 21 VB 6.0 SQL Server 21.1 VB 6.0 21.1.1 VB 6.0 21.1.2 VB 6.0 21.1.3 VB 6.0  $21.2 \text{V}\text{B} 60$  21.2.1 VB 6.0  $21.22$  21.3.3 21.3.1  $21.32$   $21.33$   $21.34$   $21.4$  $21.4.1$   $21.4.2$   $21.4.3$   $21.5$  $21.51$   $21.52$   $21.53$   $21.6$ 21.6.1 VB 6.0 21.6.2 VB 6.0 21.7 22 VC++ 6.0 SQL Server  $22.1$  VC++ 6.0  $22.1$ .1 VC++ 6.0  $22.1$ .2 MFC  $22.1$ .3 VC++ 6.0  $22.2$  $VC++ 60$  22.2.1 ADO 22.2.2. 22.3.1 22.3.1  $22.32$   $22.33$   $22.34$   $22.4$  $22.41$   $22.42$   $22.43$   $22.5$   $22.51$  $22.5.2$   $22.5.3$   $22.5.3$   $22.6$   $23$  PHP SQL Server 200523.1 PHP 23.1.1 PHP 23.1.2 PHP 23.2 PHP SQL Server 器23.2.1 使用PHP的MSSQL扩展23.2.2 PHP连接SQL Server的必要条件23.3 使用PHP存取SQL Server数据  $23.31$   $23.32$   $23.33$   $23.4$  $23.41$   $23.42$   $23.43$   $23.44$   $23.5$  $(PHP+SQL Server)23.5.1$   $23.5.2$   $23.5.3$   $23.5.4$  $23.55$   $23.56$   $23.5.7$   $23.5.8$ 23.6

## $,$  tushu007.com

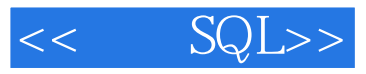

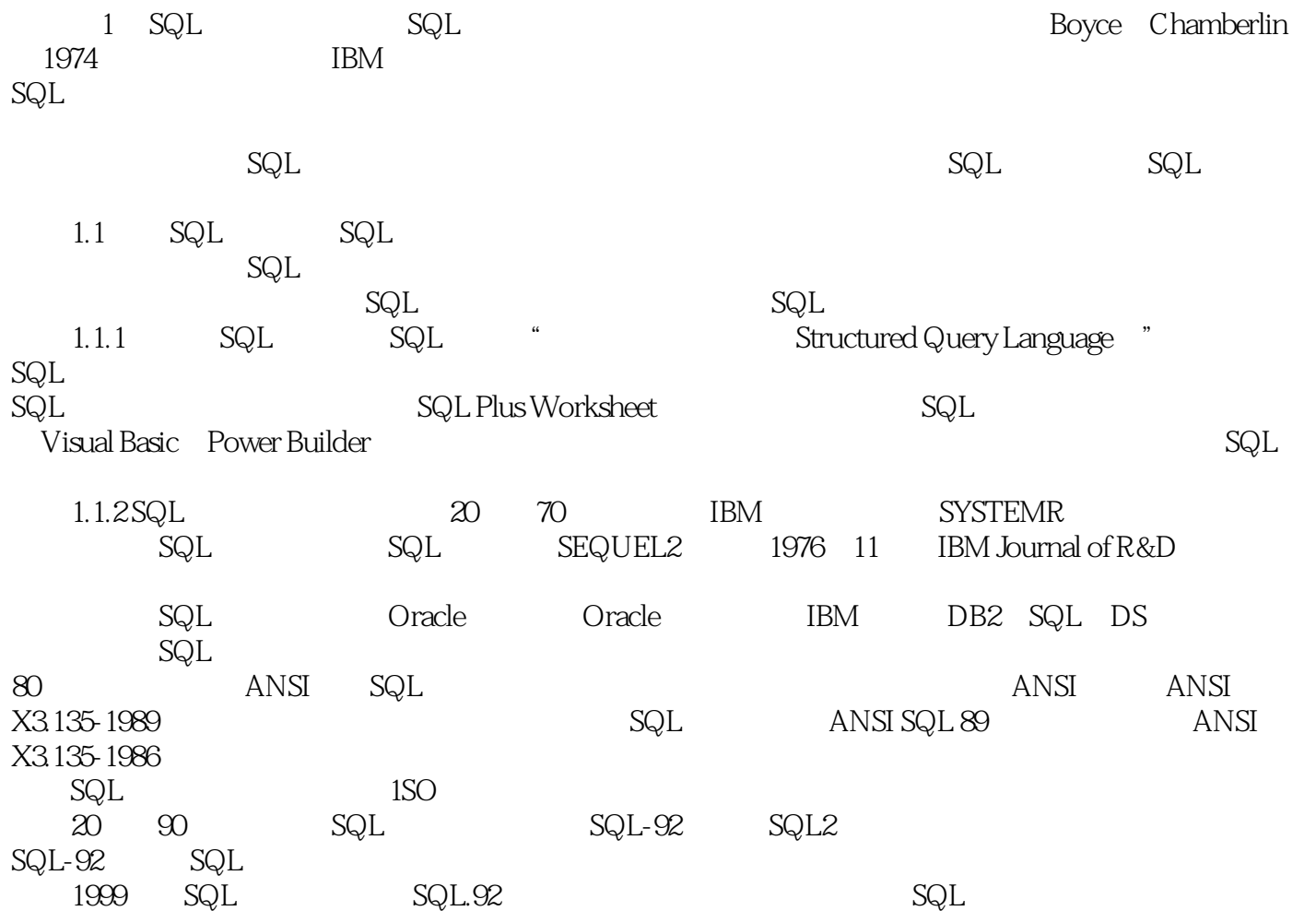

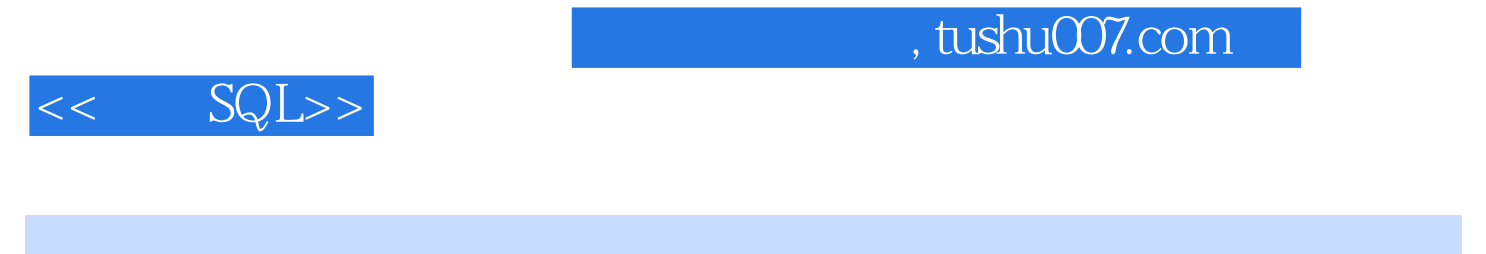

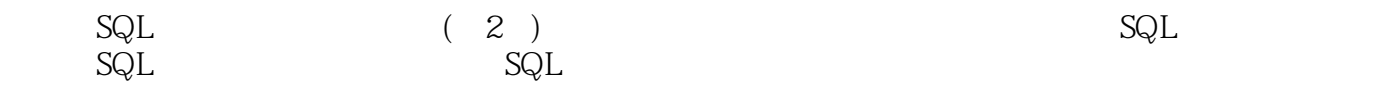

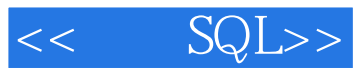

本站所提供下载的PDF图书仅提供预览和简介,请支持正版图书。

更多资源请访问:http://www.tushu007.com